**Adobe Photoshop 2022 (Version 23.1) keygen generator [32|64bit]**

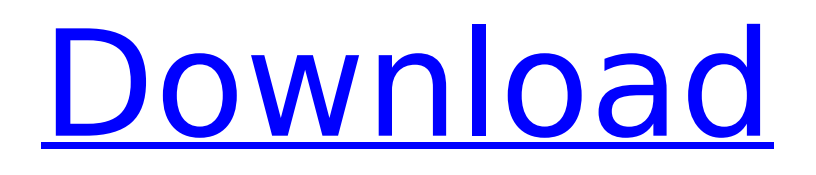

# **Adobe Photoshop 2022 (Version 23.1) Crack Free Download [Latest-2022]**

MS Paint Microsoft Paint is an easy-to-use program intended for creating very simple drawings. It's completely free and doesn't do anything more than allow you to draw basic shapes and add an image on top. Figure 5-4 shows an example of an image created using the MS Paint program. \*\*Figure 5-4:\*\* MS Paint can produce simple graphics.  $##$  Editing Photographs Any image that can be scanned can be manipulated with Photoshop; there is no real limitation. In fact, you don't need to have a scanner to perform some of the more advanced work you can do in Photoshop; you can also do work directly with the raw files by opening them in Photoshop. Of course, the more direct you go, the more limited your editing ability, but it's still possible to do quite a lot. Adobe refers to the controls that are available for editing a photograph as the editing window or area.  $##$  Creating Layers Photoshop gives you the ability to apply many different effects and layer variations to an image. Layers are the fundamental building blocks of a design. Each layer sits on top of other layers in a stack. When you open an image in Photoshop, you have a blank white canvas on which to place different layers. When you are working in Photoshop, every change you make goes onto a layer. It may not look like anything right away, but every layer has its own individual settings. You can customize each layer in various ways. Figure 5-5 shows the Layers palette, which is used for managing layers. When you click the Layers thumbnail, you see the names of the available layers in the Layers panel (Figure 5-6) along with a thumbnail for each layer. (When a layer is selected, you see its thumbnail in both the Layers palette and the Layers panel.) The Layers palette works much like a level in an audio mixing program. If you

### **Adobe Photoshop 2022 (Version 23.1)**

As a simplified version of Photoshop, Elements only provides a few basic photo editing options and some basic graphic design tools. In contrast to Photoshop, Elements doesn't allow advanced design options, such as animation. Elements is not capable of raw image editing or image effects, such as video editing. If you want advanced tools to edit your photos or design graphics, Elements is not a good choice. The Basics of Photoshop Although Elements lacks many advanced features, it has many similar features to Photoshop. The features of Elements and Photoshop include: Choosing a File Type Photoshop saves images using three main file formats – jpg, png, and tif. ,,. An image in Photoshop is also sometimes referred to as a file. An image file contains information about your image, such as its name, resolution, file format, color mode and any other information about your image. An image file can be a single image or a group of individual images. For example, a single image file is often a jpg or a png. or a or a. A group of individual images is often saved as a single tif file. For example, a group of individual image files might be stored in a directory named "Images", such as "Images\Pets\Cat". After saving a file, you can change the file type of your image file by selecting the file type in the Save As box at the top of the editing window. Photoshop provides a number of file types that are available to you, including: .jpg and.png : These two formats are the most common file types for web-based images. These two formats are used to save images that are "lossy", meaning the image contains some distortion that can be visible when viewed with a low-quality or blurry image viewer. Lossy formats such as.jpg and.png are preferred for web-based images because they are smaller and faster to save and load than formats that are completely lossless, such as.tiff. and : These two formats are the most common file types for web-based images. These two formats are used to save images that are "lossy", meaning the image contains some distortion that can be visible when viewed with a low-quality or blurry image viewer. Lossy formats such as and are preferred for web-based images because they are smaller 388ed7b0c7

# **Adobe Photoshop 2022 (Version 23.1) Crack For Windows**

Utah State Route 197 State Route 197 (SR-197) is a state highway in Utah. It is a discontinuous road, starting in the southern city limits of North Ogden, going north towards the Durango Mountain Resort, and continuing north to U.S. Route 89 in Central City. It is entirely state-maintained and is part of the Historic Route 66. Route description SR-197 runs about north from Interstate 15 at the North Ogden/Shelby interchange, and about west of the Great Salt Lake. It begins on its way north about south of the Ogden-Shelby Valley interchange, and skirts the southern city limits of North Ogden, an unincorporated town. The route continues north, through the city of North Ogden, to the north end of Ogden Mountain, where the state maintenance ends. The route continues north to the West Union town limits and intersects State Route 9. Farther north, the road follows the approximate track of the original main highway called "The King's Highway" (Hwy 66 or Historic Route 66) north from Ogden Mountain along the east side of Weber State University in Ogden, skirting the southern edge of the campus. The route then passes through the city of Ogden itself, and meets SR-201 in Ogden. Continuing north, the route enters the city limits of the commercial center of Ogden, passing the Ogden High School and making a slight bend, then passes through the rest of the city, the Ogden Public Library, and the Ogden International Airport. SR-197 reaches its northern terminus at SR-89 in Central City, just north of the Great Salt Lake. History The route was established in 1937, and originally connected Ogden Valley Airport near Ogden Valley with SR-14 near Iona. In 1959, the northern end of SR-197 was extended north to SR-89 at Central City. In 2005, a stretch from Iona to Ogden was decommissioned, as well as SR-239 between Ogden and the now-closed Ogden Mountain ski resort. Major intersections References 197 197The present invention relates to a magnetic disk drive of the type having a magnetic head for detecting a signal from a magnetic disk. More particularly, the invention relates to a magnetic disk drive of the above type, in which a mechanical unloading mechanism is provided in a

# **What's New In?**

Q: update cell content when data change on firebase I want to check the username on firebase and update my cell when the data change. But I can't find out the way to check the username for my friend on firebase database. Any help? // Fetch Username DatabaseReference users = FirebaseDatabase.getInstance().getReference("Users").child(id); // Update values users.addListenerForSingleValueEvent(new ValueEventListener() { @Override public void onDataChange(DataSnapshot dataSnapshot) { String test =

dataSnapshot.child("username").getValue().toString(); users.child("username").setValue(test); } @Override public void onCancelled(DatabaseError databaseError) { } }); // Add new friend DatabaseReference friends = FirebaseDatabase.getInstance().getReference("Friends").child(id); // Update values friends.addListenerForSingleValueEvent(new ValueEventListener() { @Override public void onDataChange(DataSnapshot dataSnapshot) {

# **System Requirements:**

Minimum: OS: Windows 7 SP1/Windows 8.1 Processor: Intel Core i3 or AMD equivalent Memory: 2 GB RAM Graphics: OpenGL 2.0 compatible graphics device DirectX: Version 9.0 Storage: 4 GB available space Additional Notes: The game will not run on Windows XP or Vista systems. Recommended: Memory: 4 GB RAM

Related links:

<https://maltymart.com/advert/photoshop-cc-2019-universal-keygen-full-product-key-download-latest/> <https://mc-stollhofen.de/photoshop-cs3-keygenerator-license-key-win-mac-2022-latest-2> [https://autocracymachinery.com/adobe-photoshop-serial-number-and-product-key-crack-with-license](https://autocracymachinery.com/adobe-photoshop-serial-number-and-product-key-crack-with-license-code-pc-windows-2/)[code-pc-windows-2/](https://autocracymachinery.com/adobe-photoshop-serial-number-and-product-key-crack-with-license-code-pc-windows-2/) <https://xn--80aagyardii6h.xn--p1ai/photoshop-2022-version-23-0-2-download-latest/> <https://rwix.ru/adobe-photoshop-cs5-crack-file-only.html> <https://6v9x.com/photoshop-cs5-crack-keygen-activation/> [https://www.clearlakewi.com/wp](https://www.clearlakewi.com/wp-content/uploads/2022/07/Adobe_Photoshop_CC_Activation_PCWindows.pdf)[content/uploads/2022/07/Adobe\\_Photoshop\\_CC\\_Activation\\_PCWindows.pdf](https://www.clearlakewi.com/wp-content/uploads/2022/07/Adobe_Photoshop_CC_Activation_PCWindows.pdf) <https://explorerea.com/?p=11504> <https://www.cakeresume.com/portfolios/adobe-photoshop-2022-version-23-0-hacked-free-p> [https://cholotubexxx.com/sin-categoria/adobe-photoshop-2021-version-22-0-1-crack-keygen-with](https://cholotubexxx.com/sin-categoria/adobe-photoshop-2021-version-22-0-1-crack-keygen-with-serial-number-activation-code-with-keygen-pc-windows/)[serial-number-activation-code-with-keygen-pc-windows/](https://cholotubexxx.com/sin-categoria/adobe-photoshop-2021-version-22-0-1-crack-keygen-with-serial-number-activation-code-with-keygen-pc-windows/) <https://zwergenburg-wuppertal.de/advert/adobe-photoshop-2022-version-23-1-1/> <https://www.bigdawgusa.com/adobe-photoshop-2022-version-23-1-1-crack-activation-code/> [https://golden-hands.co/adobe-photoshop-2021-version-22-5-keygen-crack-serial-key-with-serial-key](https://golden-hands.co/adobe-photoshop-2021-version-22-5-keygen-crack-serial-key-with-serial-key-free-download/)[free-download/](https://golden-hands.co/adobe-photoshop-2021-version-22-5-keygen-crack-serial-key-with-serial-key-free-download/) <https://discoverlosgatos.com/photoshop-2021-version-22-hacked-free-win-mac/> <http://hotelthequeen.it/2022/07/05/photoshop-cc-2018-version-19-patch-full-version/> <https://trello.com/c/w0HU82N5/94-adobe-photoshop-cc-2019-version-20-keygen> <http://NaturalhealingbyDoctor.com/?p=11755> <https://orbeeari.com/adobe-photoshop-2021-version-22-1-0/> [https://www.apokoronews.gr/advert/photoshop-2021-version-22-4-3-product-key-and-xforce-keygen](https://www.apokoronews.gr/advert/photoshop-2021-version-22-4-3-product-key-and-xforce-keygen-pc-windows/)[pc-windows/](https://www.apokoronews.gr/advert/photoshop-2021-version-22-4-3-product-key-and-xforce-keygen-pc-windows/) <http://verasproperties.com/?p=12398> [https://mommark-landsby.dk/wp](https://mommark-landsby.dk/wp-content/uploads/Adobe_Photoshop_CC_2015_Version_17_Serial_Number__Updated2022.pdf)[content/uploads/Adobe\\_Photoshop\\_CC\\_2015\\_Version\\_17\\_Serial\\_Number\\_\\_Updated2022.pdf](https://mommark-landsby.dk/wp-content/uploads/Adobe_Photoshop_CC_2015_Version_17_Serial_Number__Updated2022.pdf) [https://bbv-web1.de/wirfuerboh\\_brett/advert/adobe-photoshop-2021-version-22-4-jb-keygen](https://bbv-web1.de/wirfuerboh_brett/advert/adobe-photoshop-2021-version-22-4-jb-keygen-exe-2022/)[exe-2022/](https://bbv-web1.de/wirfuerboh_brett/advert/adobe-photoshop-2021-version-22-4-jb-keygen-exe-2022/) <http://managementcertification.ro/?p=1006303> [http://www.kiochi.com/%product\\_category%/photoshop-2022-version-23-2-crack-activation-code](http://www.kiochi.com/%product_category%/photoshop-2022-version-23-2-crack-activation-code-activation-free-download-updated-2022)[activation-free-download-updated-2022](http://www.kiochi.com/%product_category%/photoshop-2022-version-23-2-crack-activation-code-activation-free-download-updated-2022) <https://stepanqvbob.wixsite.com/troldiridis/post/photoshop-cc-2019-serial-key-free-march-2022> <https://imotisofiaoblast.com/wp-content/uploads/2022/07/patazbig.pdf> [https://momentsofjoys.com/2022/07/05/adobe-photoshop-2021-version-22-3-1-serial-key-keygen-for](https://momentsofjoys.com/2022/07/05/adobe-photoshop-2021-version-22-3-1-serial-key-keygen-for-lifetime-free-latest/)[lifetime-free-latest/](https://momentsofjoys.com/2022/07/05/adobe-photoshop-2021-version-22-3-1-serial-key-keygen-for-lifetime-free-latest/) [https://ar4f.com/2022/07/05/photoshop-2022-version-23-1-1-crack-full-version-win-mac](https://ar4f.com/2022/07/05/photoshop-2022-version-23-1-1-crack-full-version-win-mac-updated-2022/)[updated-2022/](https://ar4f.com/2022/07/05/photoshop-2022-version-23-1-1-crack-full-version-win-mac-updated-2022/) [https://resistanceschool.info/wp-content/uploads/2022/07/Photoshop\\_CC\\_2018\\_Version\\_19\\_Crack\\_\\_Ac](https://resistanceschool.info/wp-content/uploads/2022/07/Photoshop_CC_2018_Version_19_Crack__Activation_Code_With_Keygen_3264bit.pdf) tivation Code With Keygen 3264bit.pdf <http://thai-news.net/?p=21294>